## Download eBook

## TOP 100 TIPS FOR WINDOWS 8: DISCOVER THE SECRETS OF WINDOWS 8

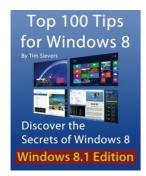

Download PDF Top 100 Tips for Windows 8: Discover the Secrets of Windows 8

- Authored by Tim Sievers
- Released at 2012

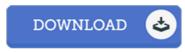

Filesize: 7.91 MB

To read the e-book, you will want Adobe Reader software. You can download the installer and instructions free from the Adobe Web site if you do not have Adobe Reader already installed on your computer. You may download and install and keep it to the personal computer for later on read through. Please follow the hyperlink above to download the e-book.

## **Reviews**

These kinds of ebook is almost everything and got me to searching forward and a lot more. It usually does not price excessive. Its been written in an exceedingly basic way and is particularly only following i finished reading through this pdf through which in fact modified me, alter the way i really believe.

-- Athena Jones

Very useful to all category of men and women. I actually have study and i also am certain that i am going to going to read through again once more down the road. Its been written in an exceptionally simple way and is particularly only soon after i finished reading this publication by which basically altered me, modify the way in my opinion.

-- Dr. Sarai Fisher DDS

This book is definitely worth buying. This really is for all who statte there had not been a worthy of studying. You will not sense monotony at at any moment of the time (that's what catalogs are for concerning should you check with me).

-- Mr. Martin Baumbach